#### *Aplicações Paralelas Híbridas MPI, Multicore, GPU*

#### Carlos Eduardo Paladini

Junho / 2015

- *1 Histórico(pré-história)*
- *2 Mix de tecnologias*
- *3 Aplicação: MPI+OpenMP*
- *4 Aplicação: MPI+CUDA*
- *5 Conclusões*

### *1 - Histórico(pré-história)*

### *Décadas de 70 e 80 VLSI (Very Large Scale Integration)*

### *Chips-fácil integrar novas funções - fácil buscar performance(?)*

### *Aumento paralelismo ao processar!*

#### *Aumento tamanho da palavra!*

**Como?**

**Ajuda?**

### *Sim, mais processamento por ciclo!*

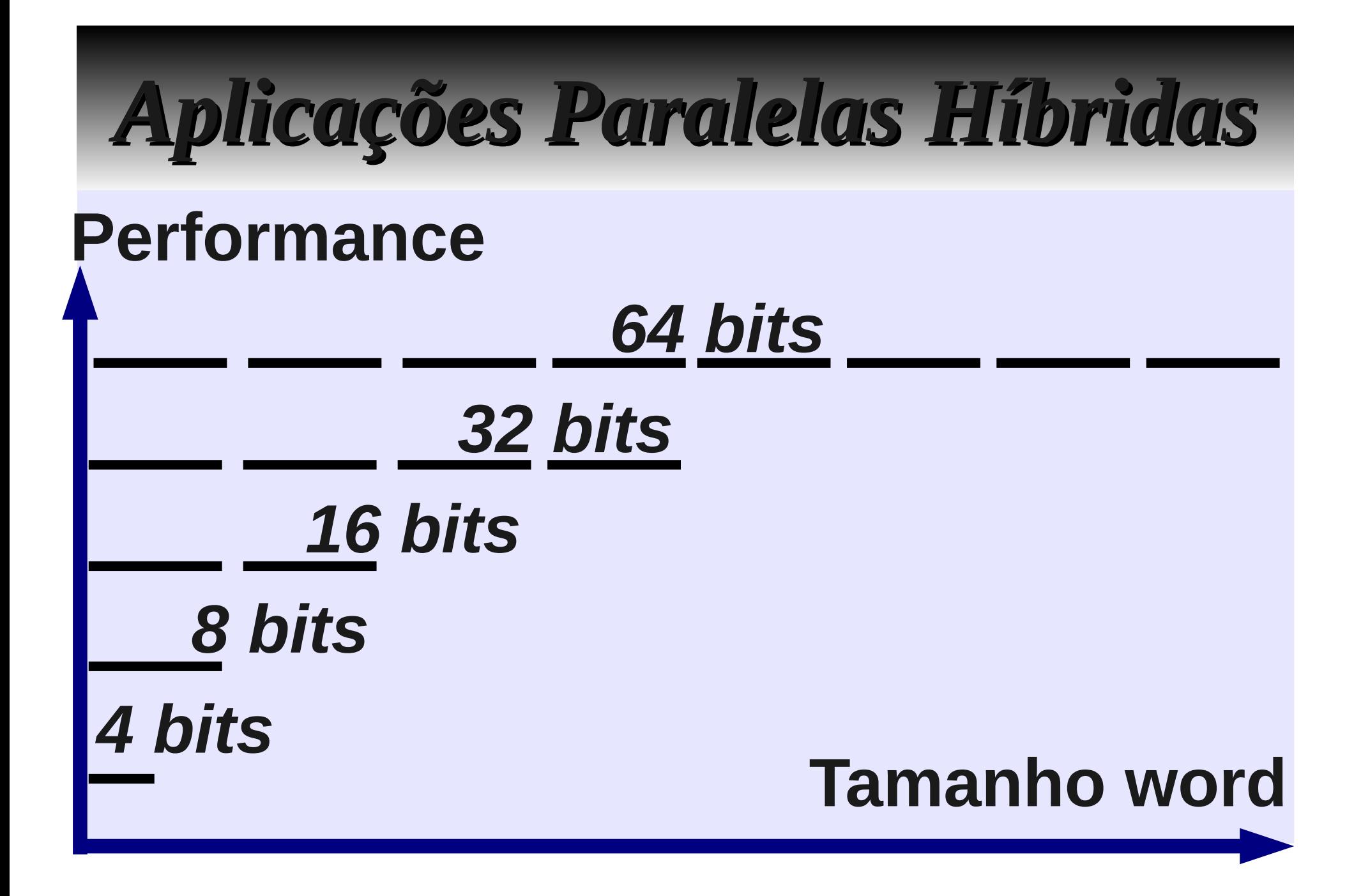

 *1 - Histórico(pré-história) 2 - Mix de tecnologias*

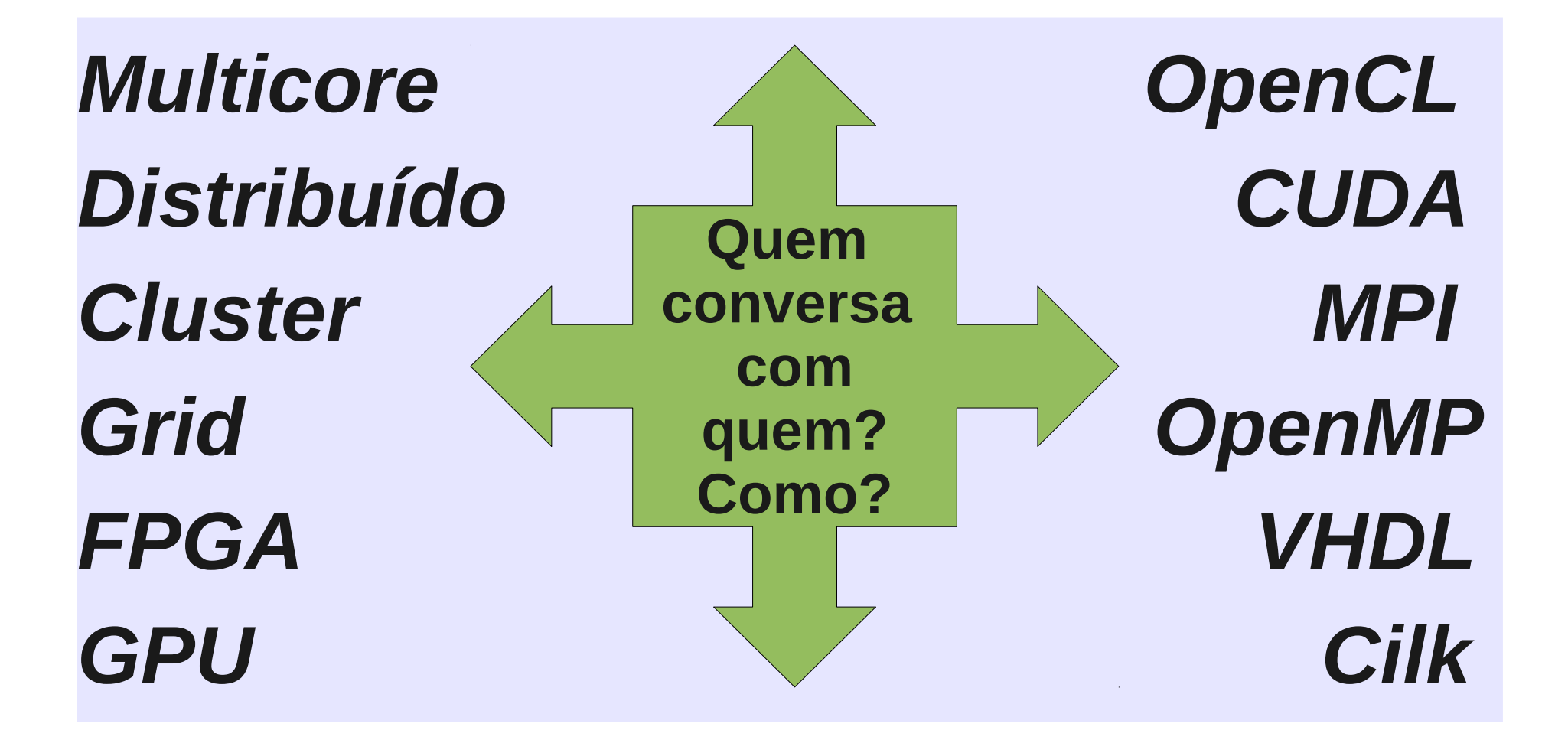

- *1 Histórico(pré-história)*
- *2 Mix de tecnologias*
- *3 Aplicação: MPI+OpenMP*

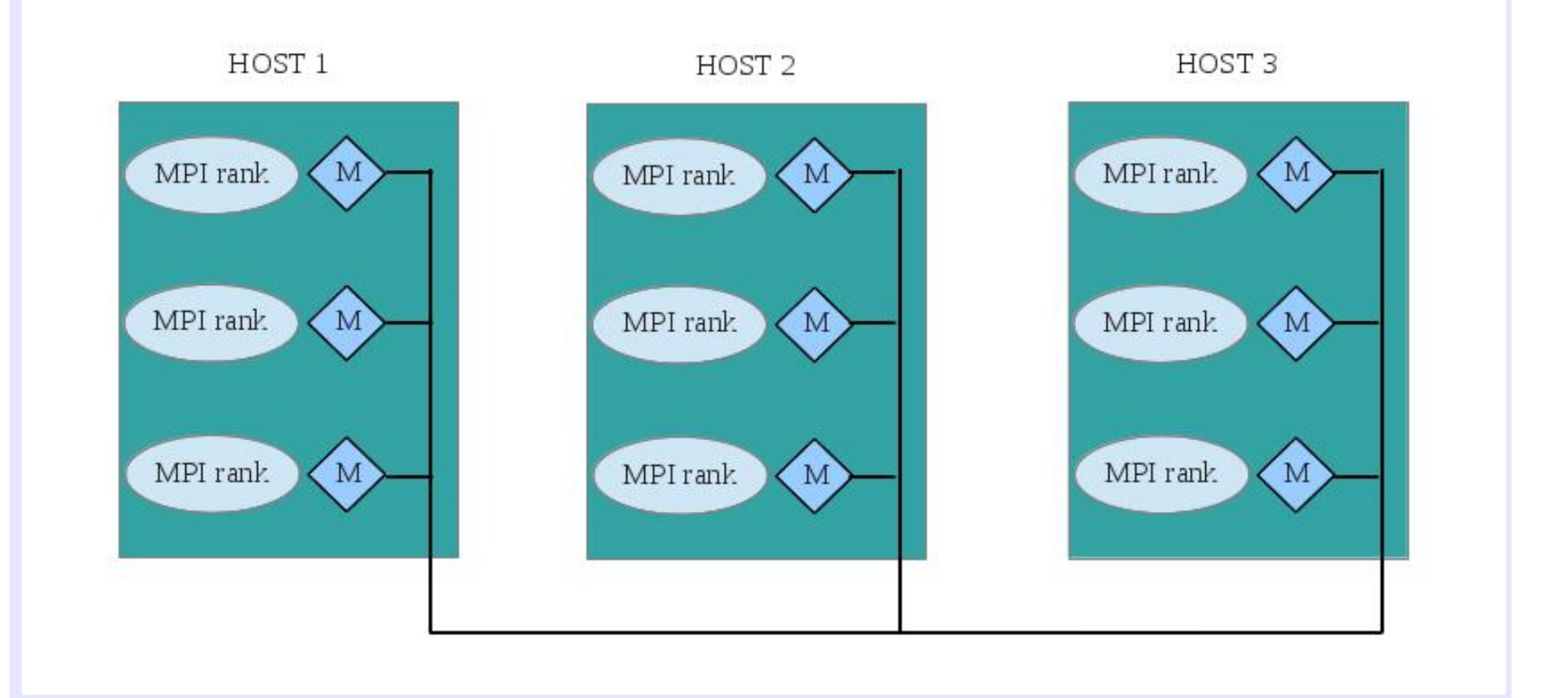

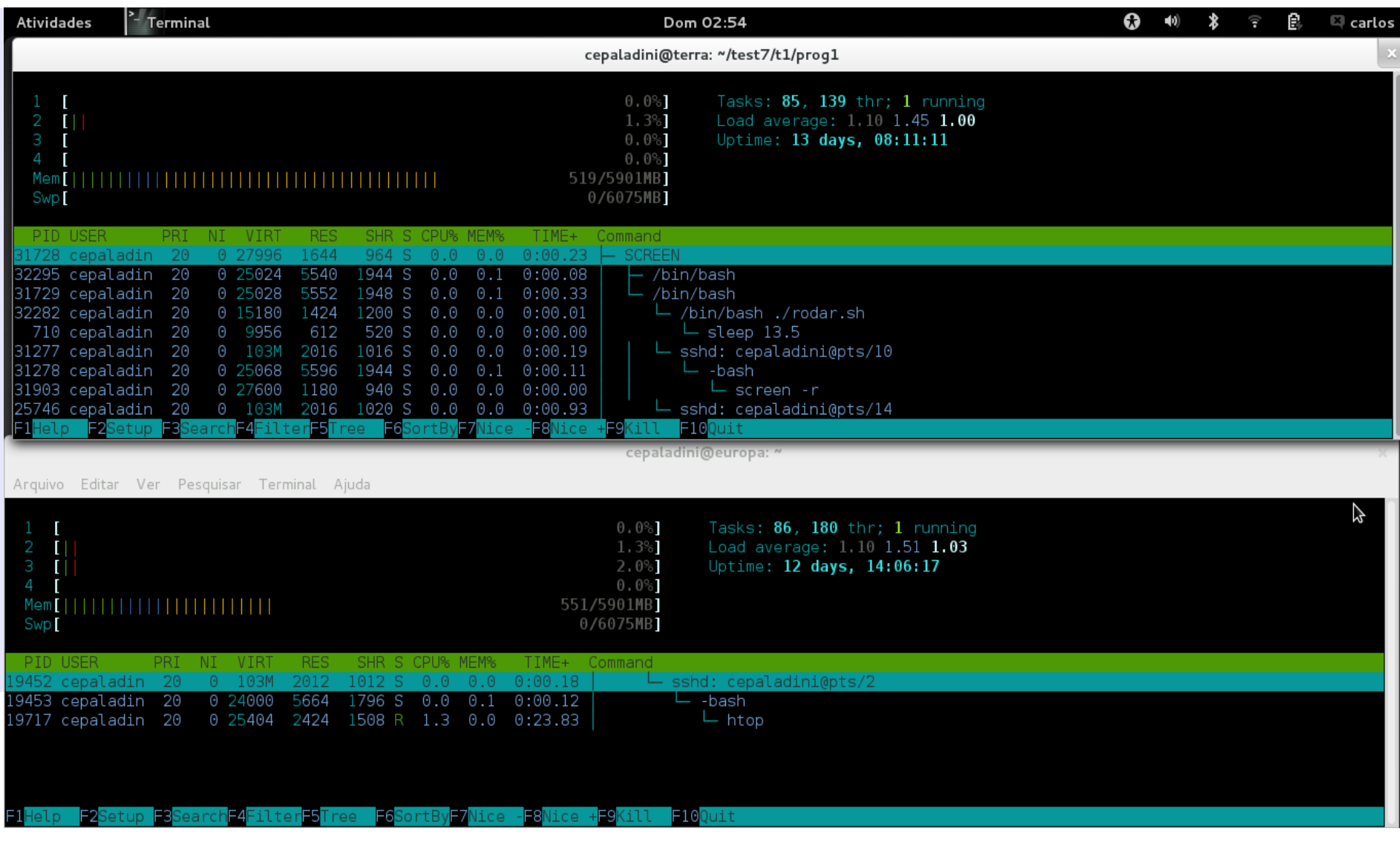

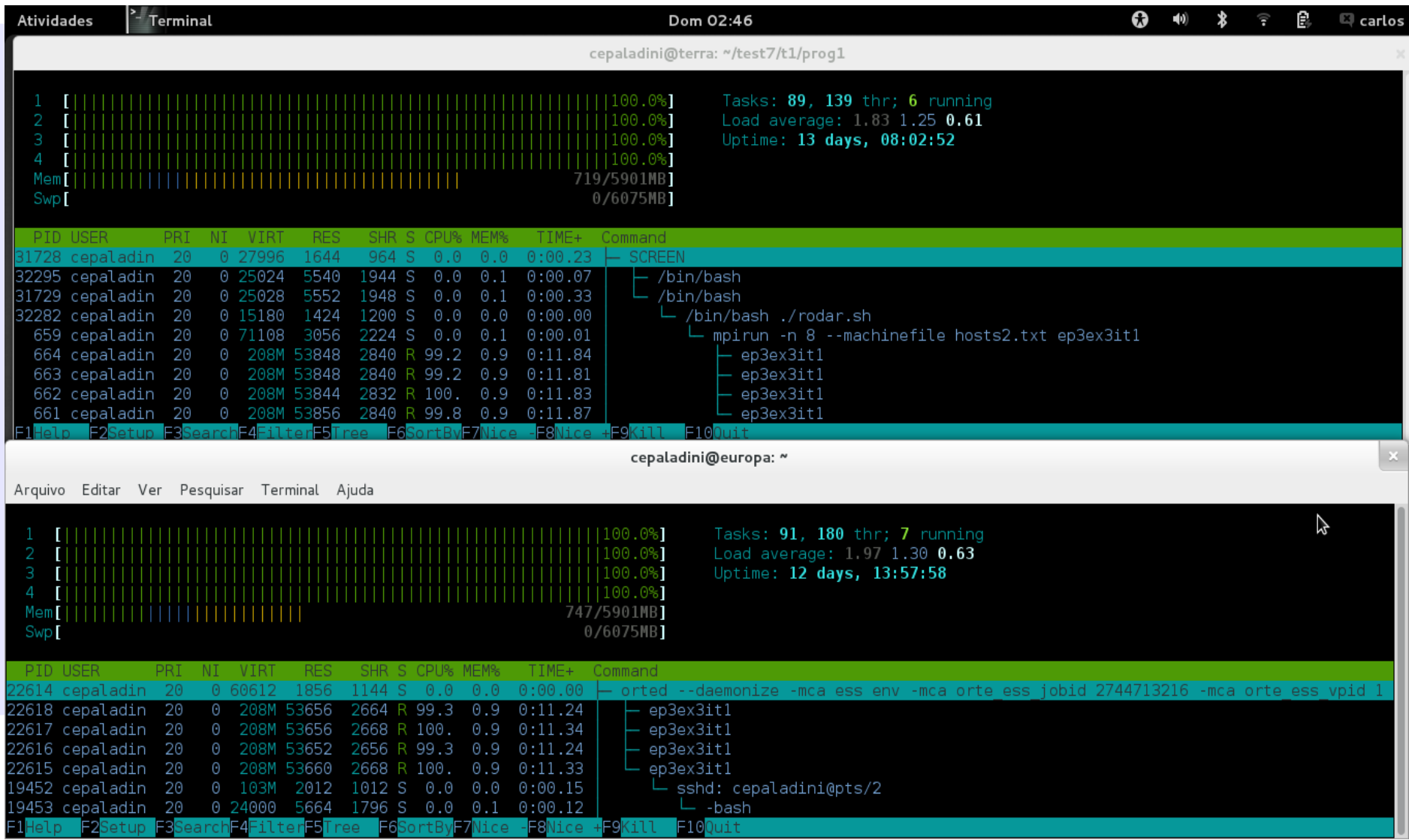

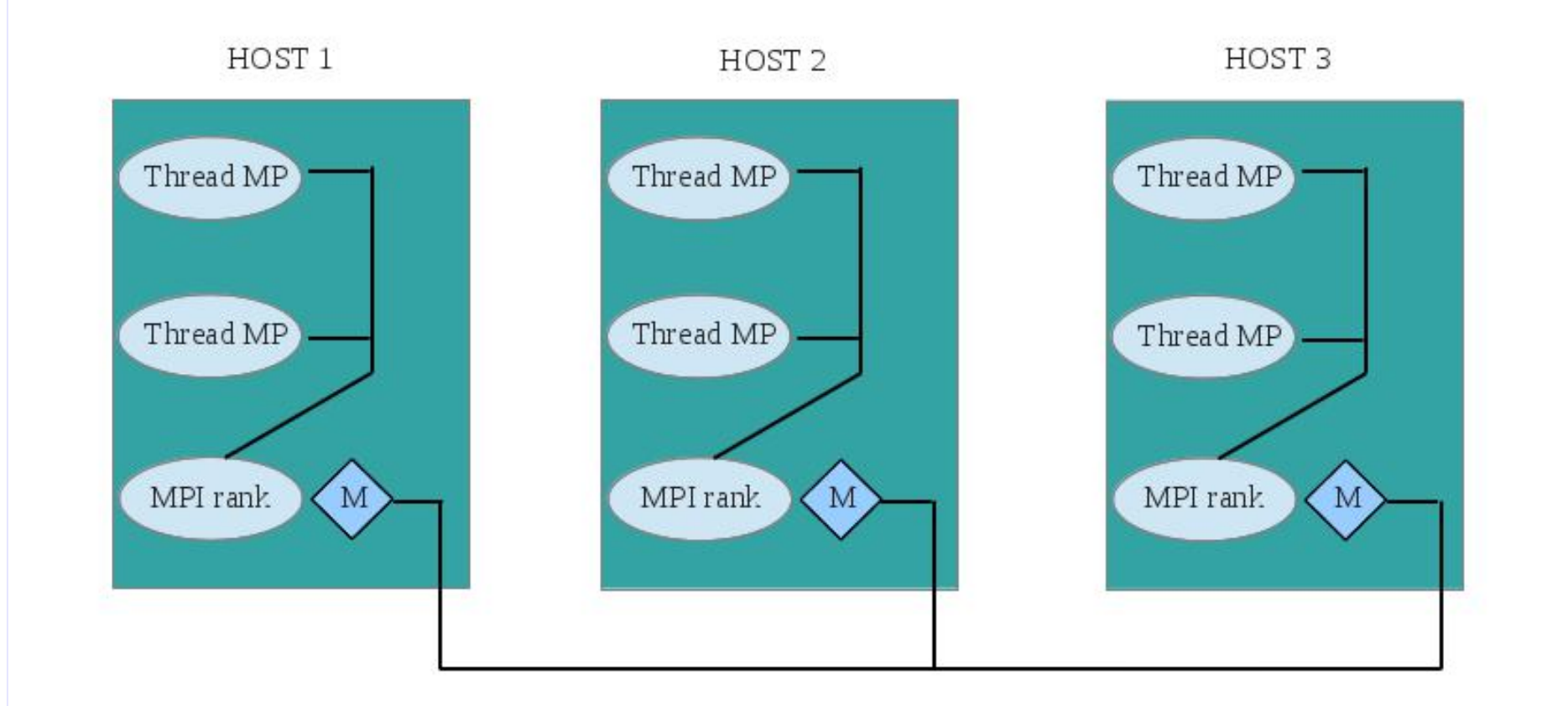

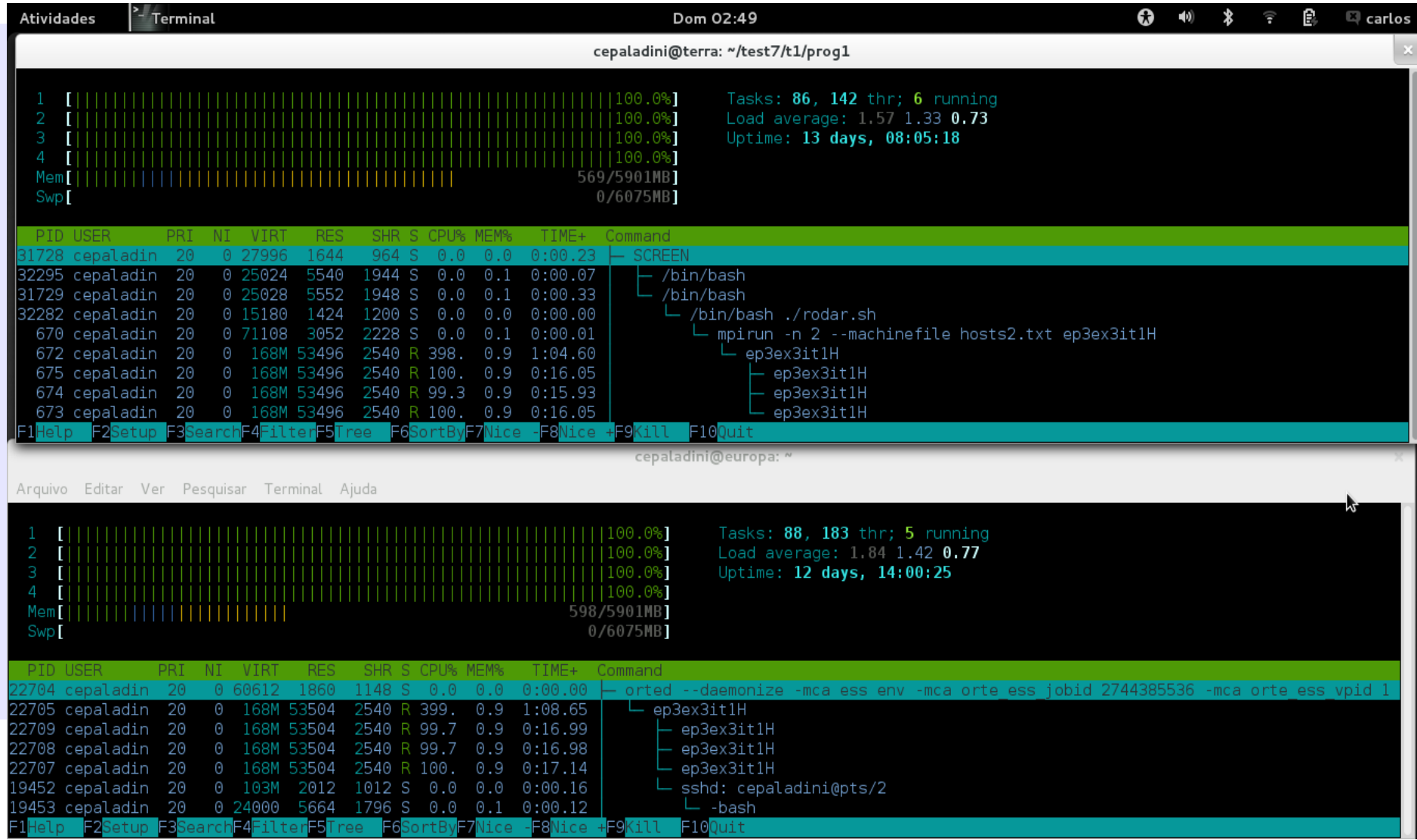

- *1 Histórico(pré-história)*
- *2 Mix de tecnologias*
- *3 Aplicação: MPI+OpenMP*
- *4 Aplicação: MPI+CUDA*

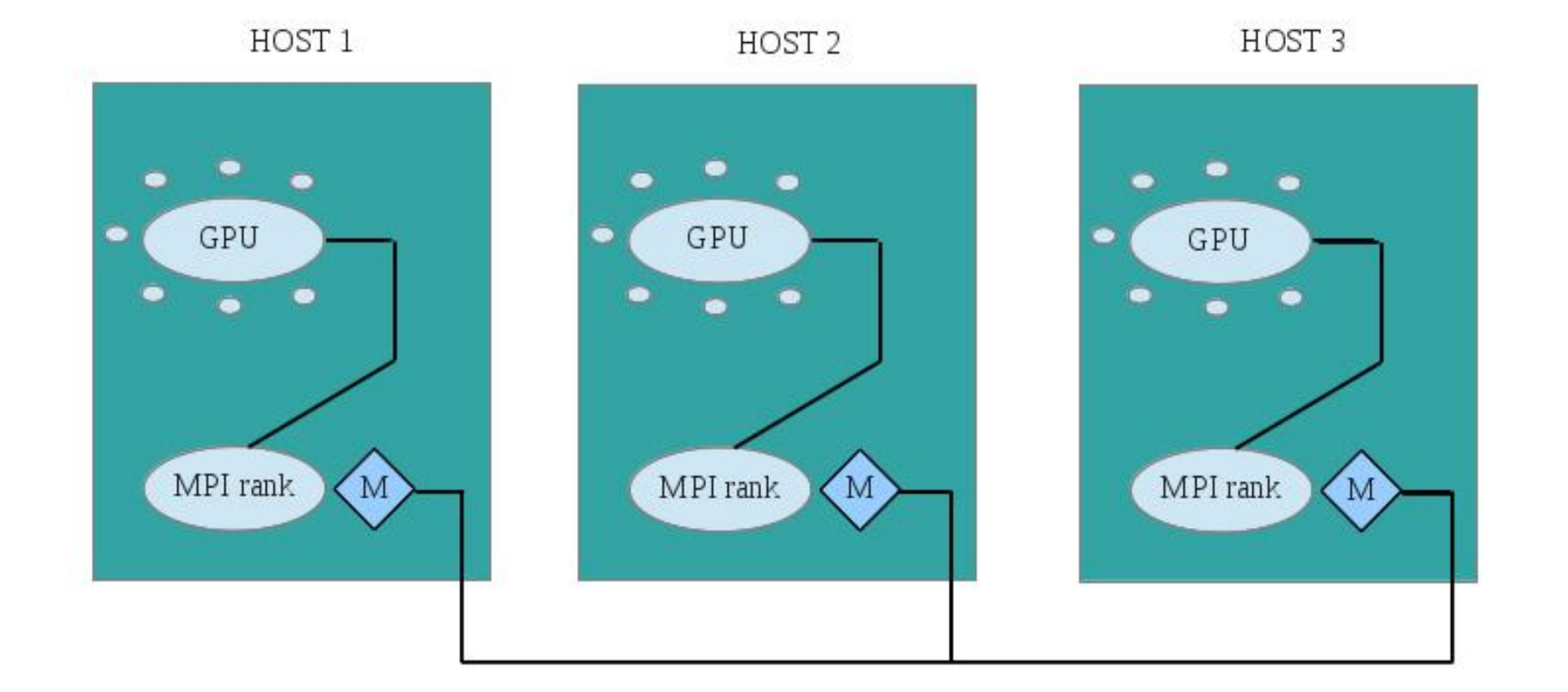

- *1 Histórico(pré-história)*
- *2 Mix de tecnologias*
- *3 Aplicação: MPI+OpenMP*
- *4 Aplicação: MPI+CUDA*
- *5 Conclusões*

- *"Zoológico" de arquiteturas*
- *Método específico para cada arq.*
- *Demanda de programadores*
- *Programador ~ Integrador*
- *Programar é legal !!*

# *Obrigado!*

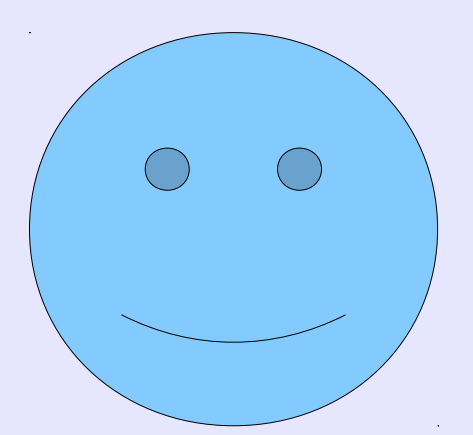